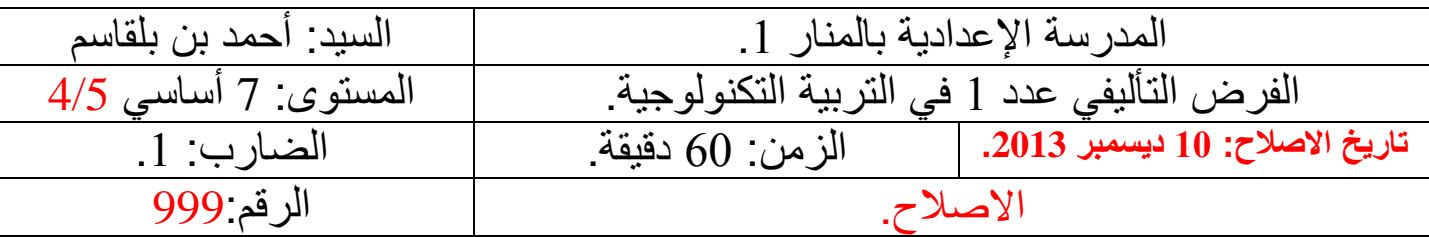

**التّمرين 1 .** تزيد التّكنولوجيا من فرص الوصول للمعلومات من قبل المعلّم المحترف، كما تعزّز مفاهيم التّعليم وتجعل ľ عمليّة التّعليم والتّعلّم أكثر بساطة.

اليين ؟ أبي ن مزايا التط ور التكنولوج ي الحاصل بين المنتجين الت ر بهذا التط ور؟ مع ذكر الميدان المتأث 5.2 نقاط

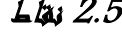

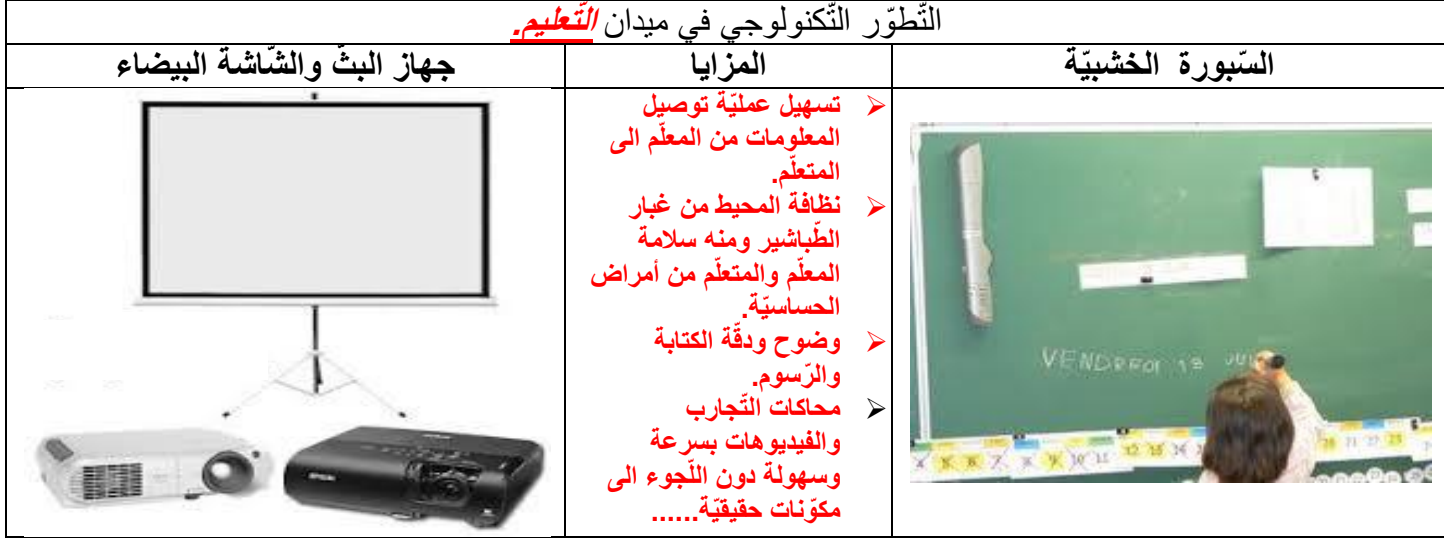

الية, أتمم الفراغات بالمفردات المذكورة أسفله: 5.2 نقاط التّمرين 5 : ت م تعريف الت كنولوجيا مثال بالفقرة الت

**بالمه ّمات األدوات تسهيل العمل التّقنية ّي تحسينها أفضل لل ّسيطرة الحديثة األشياء**

التّكنولوجيا هي الوسائل *التّقنيّة* التي تتيح للنّاس تحسين محيطهم، وتمكّنهم من معرفة استخدام *الأدوات* والآلات للقيام <mark>با*لمهمّات* المعقّدة بكفاية واقتدار ، فنحن نستعمل التّطبيق التّكنولوجي *للسّيطرة* على العالم الذي نعيش فيه. والتّكنولوجيا تمكّن</mark> النّاس من استخدام المعرفة والأنظمة والأدوات التي من شأنها *تسهيل* حياتهم وجعلها أفضل<sub>.</sub> فهم يستخدمونها لتحسين أدائهم *العمليّ*، ومن خلال التّكنولوجيا يمكنهم النّواصل بشكل أفضل<sub>.</sub> كما أنّ التّكنولوجيا تمكّن النّاس من زيادة انتاجهم ومبانيهم ووسائل مواصلاتهم و*تحسينها* فالتّكنولوجيا موجودة في كلّ مكان وهي تجعل الحياة *أفضل* وتعبّر كلمة "تكنولوجيا" عن التّطوّر في إنتاج الأدوات أو تطوير الأدوات الموجودة أصلا ،هذا التّطوّر الذي يحدث تغييرا في كيفيّة عمل *ا<mark>لأشياع</mark>* فعلى سبيل المثال، يعدُّ جهاز البثّ المتّصل بالحاسوب من التّقنيات <mark>الـحد*يثة* ا</mark>لذي أثّر ايجابيّا في الحياة المدرسيّة<sub>.</sub>

**القّمريين 3** : في اطار تشجيع الشّباب على بعث مشاريع, فكّر رمزي في مشروعه الخاصّ والمتمثّل في تركيز ورشة i لصناعة " الملابس الجاهزة". مرّ رمزي بالمراحل التّالية لبعث مشروعه (أنظر الجدول أسفله):

## **ال ّسؤال :1** لها واسمها ضع أمام ك ل جملة رمز المرحلة التي تمث . 3 نقاط

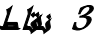

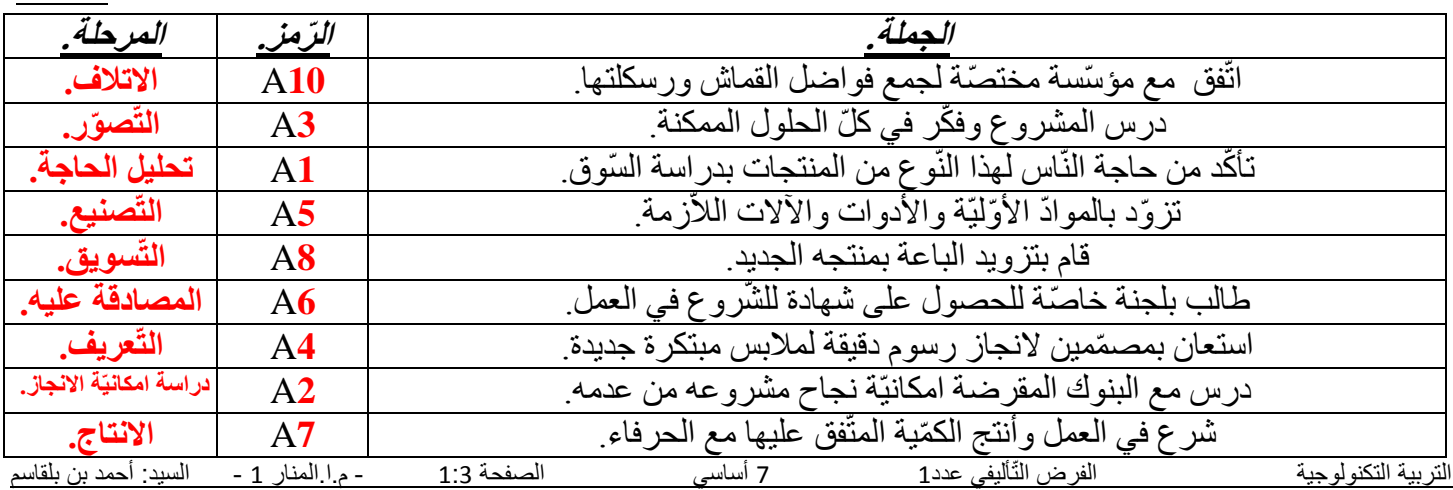

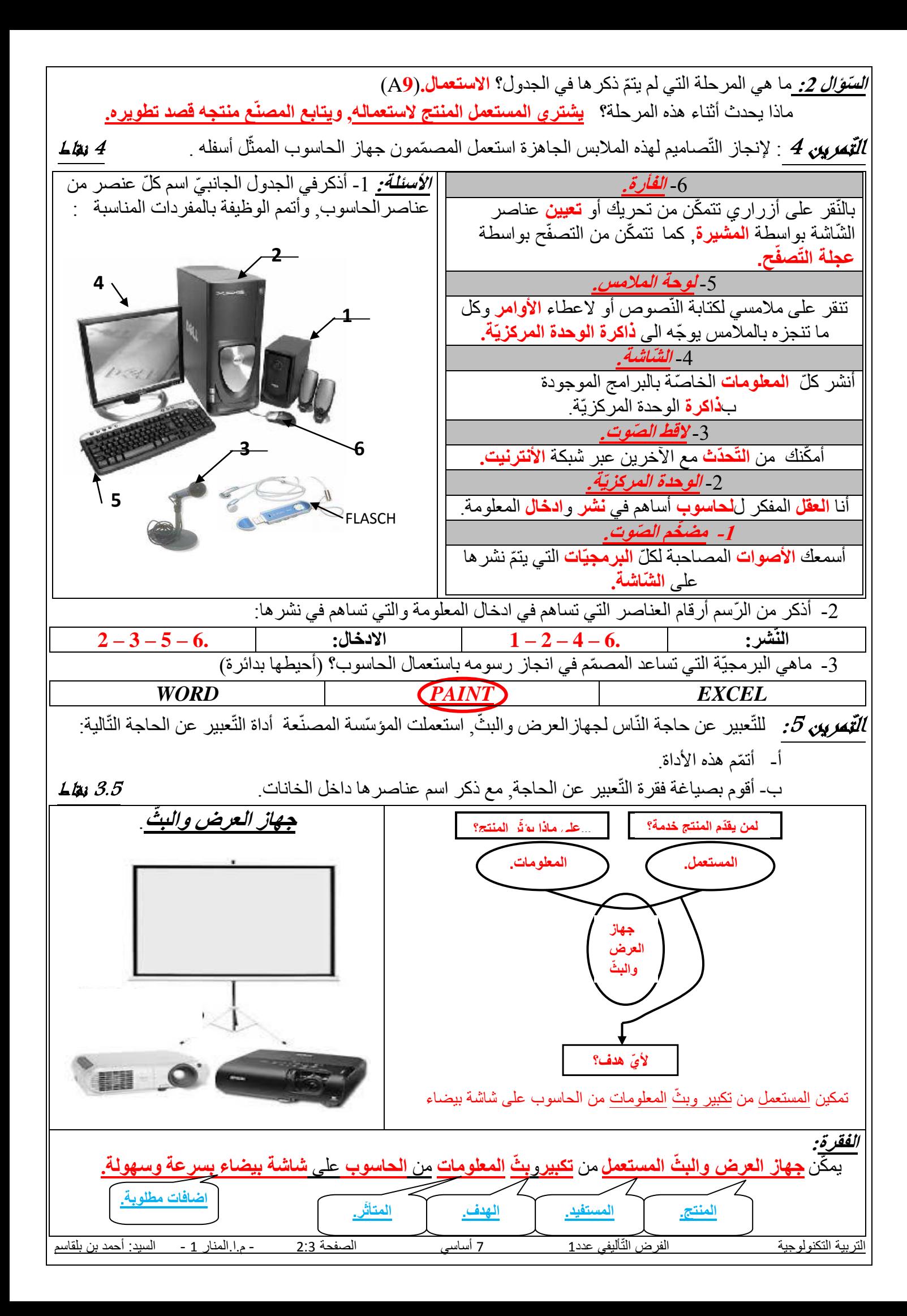

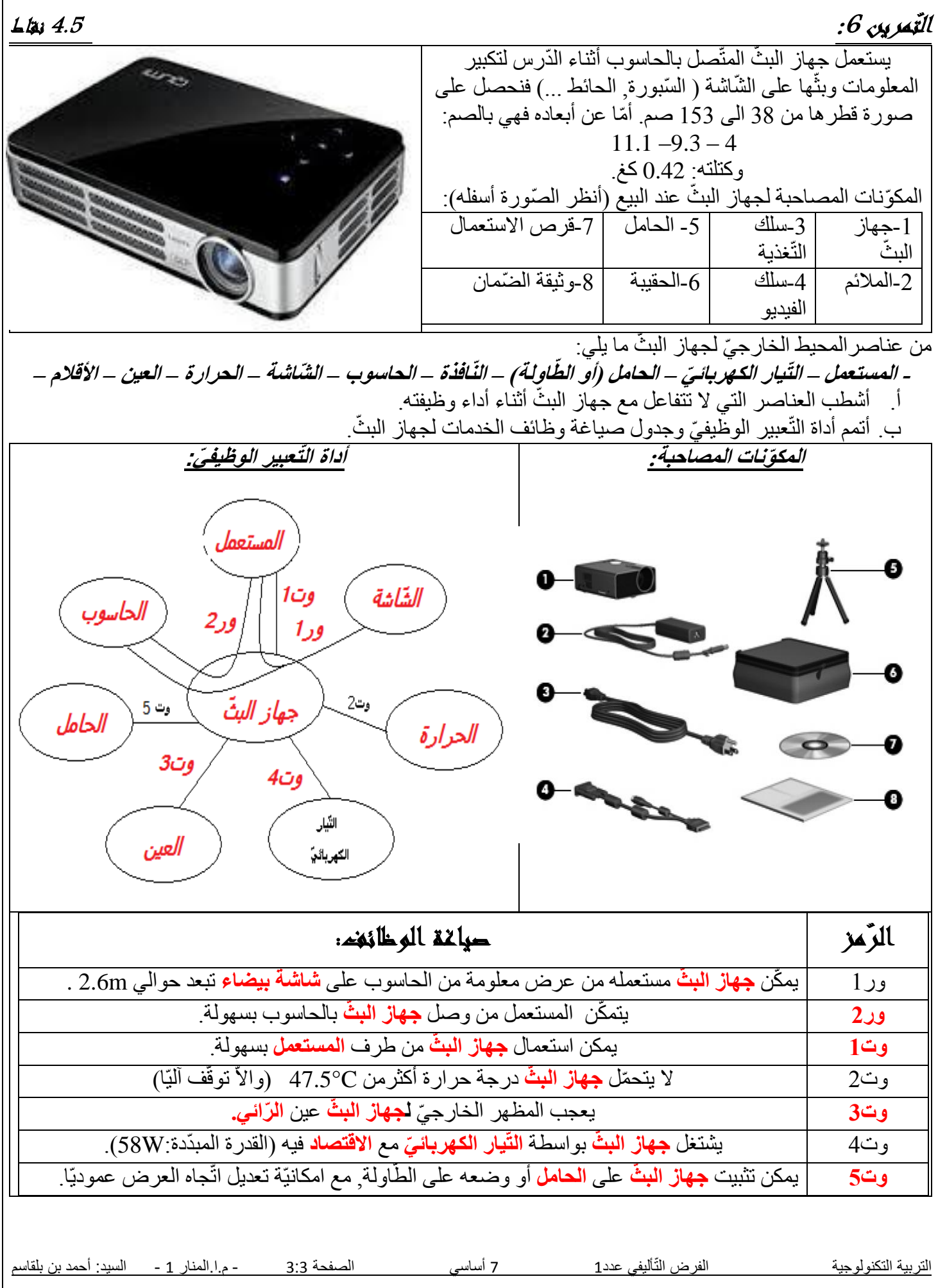